## **flutter back button**

[flutter,](https://moro.kr/tag/flutter?do=showtag&tag=flutter) [back,](https://moro.kr/tag/back?do=showtag&tag=back) [button,](https://moro.kr/tag/button?do=showtag&tag=button) [disable](https://moro.kr/tag/disable?do=showtag&tag=disable)

## **disable**

<https://www.fluttercampus.com/guide/327/disable-back-button-flutter/>

```
WillPopScope(
     onWillPop: () async{
       return false;
     },
     child:Scaffold()
)
```
## **Plugin Backlinks:**

From: <https://moro.kr/>- **Various Ways**

Permanent link: **<https://moro.kr/open/flutter-back-button>**

Last update: **2023/04/15 10:22**

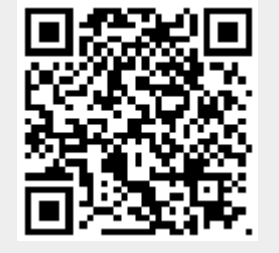